## Using the Ward Road Gym Calendar

The ward Road Gym Calendar is "hosted" by Google. It may not be obvious how to get more details. Different views can be seen by selecting Week, Month or Agenda. Each of these is shown in seperate sections below.

The initial view will look something like:

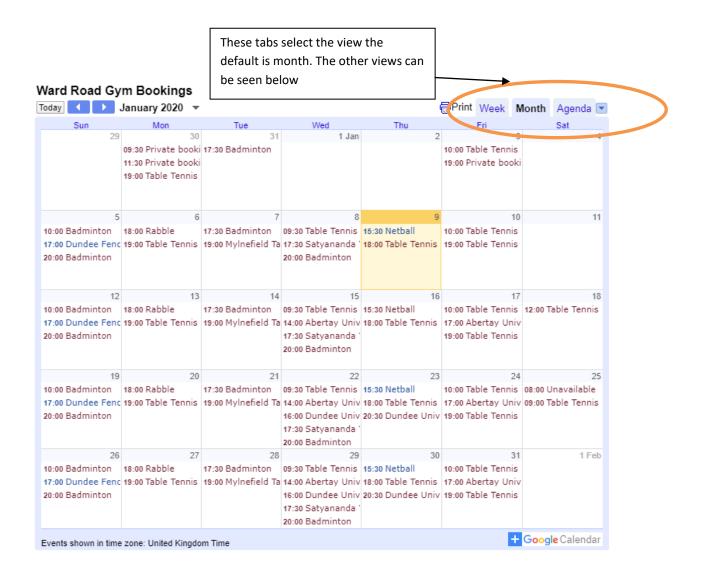

More details on an activity can be found by left "clicking" on it.

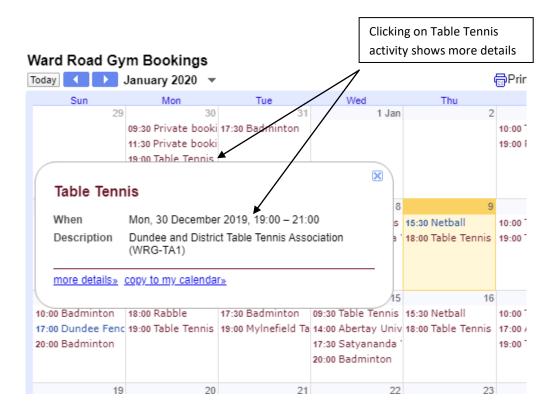

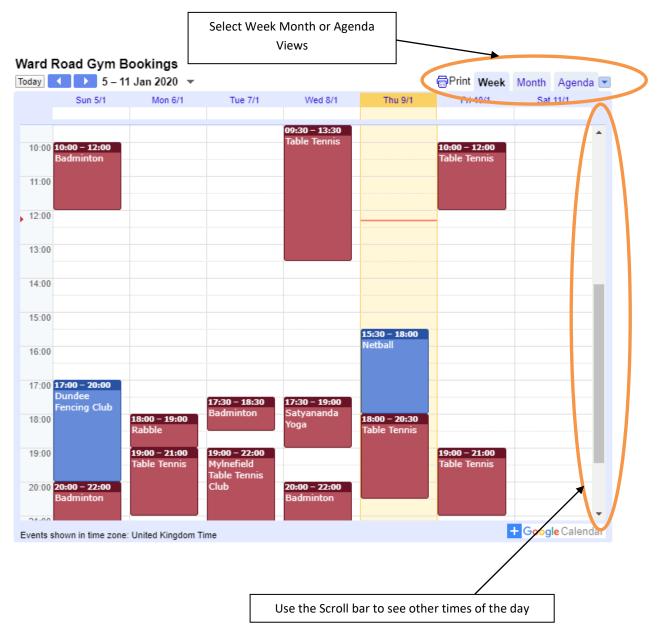

## Ward Road Gym Calendar – Weekly View Tab

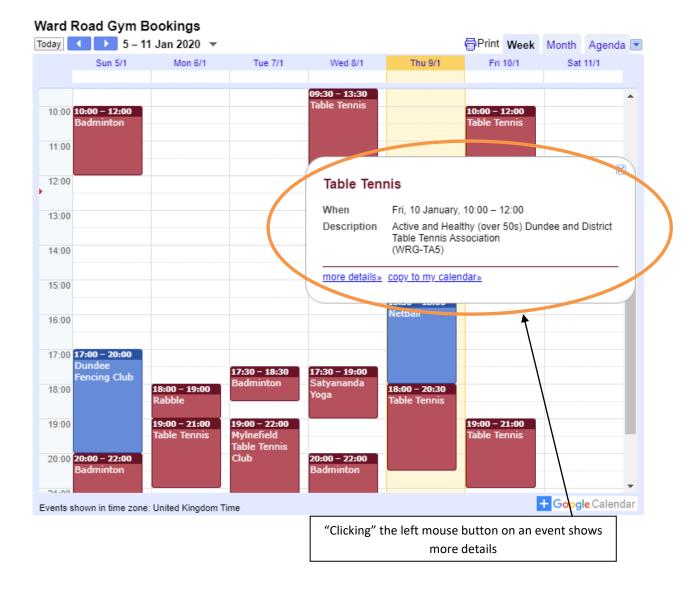

## Ward Road Gym Calendar – Agenda View Tab

| ٧ | Vard Road                                                        | d Gym Bookings              |    | Select Week Month or Agenda views |        | •    |       |          |
|---|------------------------------------------------------------------|-----------------------------|----|-----------------------------------|--------|------|-------|----------|
| _ | oday                                                             | Thursday, 9 January         | -  |                                   | ₩Frint | Week | Month | Agenda 💌 |
|   | Thursday,                                                        | 9 January                   |    |                                   |        |      |       |          |
|   | 15:30                                                            | Netball                     |    |                                   |        |      |       | $\wedge$ |
|   | 18:00                                                            | Table Tennis                |    |                                   |        |      |       |          |
|   | Friday, 10                                                       | January                     |    |                                   |        |      |       |          |
|   | 10:00                                                            | Table Tennis                |    |                                   |        |      |       |          |
|   | 19:00                                                            | Table Tennis                |    |                                   |        |      |       |          |
|   | Sunday, 1                                                        | 2 January                   |    |                                   |        |      |       |          |
|   | 10:00                                                            | Badminton                   |    |                                   |        |      |       |          |
|   | 17:00                                                            | Dundee Fencing Club         |    |                                   |        |      |       |          |
|   | 20:00                                                            | Badminton                   |    |                                   |        |      |       |          |
|   | Monday, 13 January                                               |                             |    |                                   |        |      |       |          |
|   | 18:00                                                            | Rabble                      |    |                                   |        |      |       |          |
|   | 19:00                                                            | Table Tennis                |    |                                   |        |      |       |          |
|   | Tuesday, '                                                       | 14 January                  |    |                                   |        |      |       |          |
|   | 17:30                                                            | Badminton                   |    |                                   |        |      |       |          |
|   | 19:00                                                            | Mylnefield Table Tennis Clu | ıb |                                   |        |      |       |          |
|   | Wednesda                                                         | ay, 15 January              |    |                                   |        |      |       |          |
|   | 09:30                                                            | Table Tennis                |    |                                   |        |      |       |          |
|   | 14:00                                                            | Abertay University          |    |                                   |        |      |       |          |
|   | 17:30                                                            | Satyananda Yoga             |    |                                   |        |      |       |          |
|   | 20:00                                                            | Badminton                   |    |                                   |        | /    | /     |          |
|   | Thursday,                                                        | 16 January                  |    |                                   |        |      |       |          |
|   | 15:30                                                            | Netball                     |    |                                   |        | /    |       | -        |
| ł | Events shown in time zone: United Kingdom Time + Google Calendar |                             |    |                                   |        |      |       |          |

Use the Scroll bar to see other dates

|           | ,                            |                                              |                                       |  |  |  |
|-----------|------------------------------|----------------------------------------------|---------------------------------------|--|--|--|
| 10:00     | Table Tennis                 |                                              |                                       |  |  |  |
| 19:00     | Table Tennis                 |                                              |                                       |  |  |  |
| Sunday,   | 12 January                   |                                              |                                       |  |  |  |
| 10:00     | Badminton                    |                                              |                                       |  |  |  |
| 17:00     | Dundee Fencing Club          |                                              |                                       |  |  |  |
| 20:00     | Badminton                    |                                              |                                       |  |  |  |
| When      | Sun, 12 January, 20:00 – 22: | 00                                           |                                       |  |  |  |
| Descripti | ion (WRG-BA2)                |                                              |                                       |  |  |  |
|           | more details» copy to my cal | lendar                                       |                                       |  |  |  |
| Monday,   | 13 January                   |                                              | ng" the left mouse button on an event |  |  |  |
| 18:00     | Rabble                       |                                              |                                       |  |  |  |
| 19:00     | Table Tennis                 |                                              |                                       |  |  |  |
| Tuesday,  | 14 January                   |                                              |                                       |  |  |  |
|           |                              | $\mathbf{X}$                                 |                                       |  |  |  |
|           |                              | "Clicking" the left mouse button on an event |                                       |  |  |  |
|           |                              | shows more details                           |                                       |  |  |  |
|           |                              | Shows more details                           |                                       |  |  |  |
|           |                              |                                              |                                       |  |  |  |